# <span id="page-0-0"></span>Contents

#### The Java Language Part I

**Chapter 1** 

The Matter was constituted and a complete the property

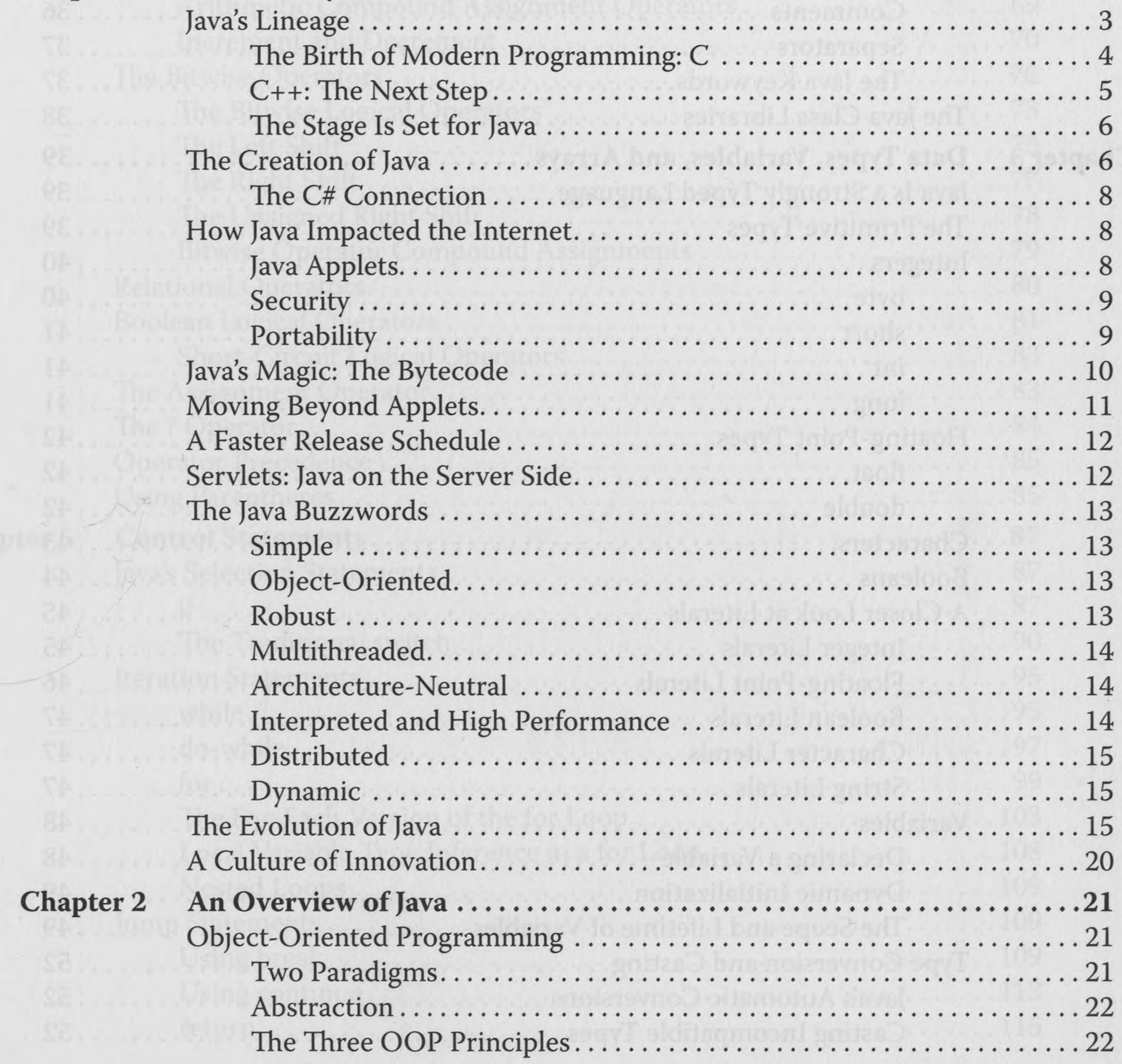

vii

#### viii Java: The Complete Reference

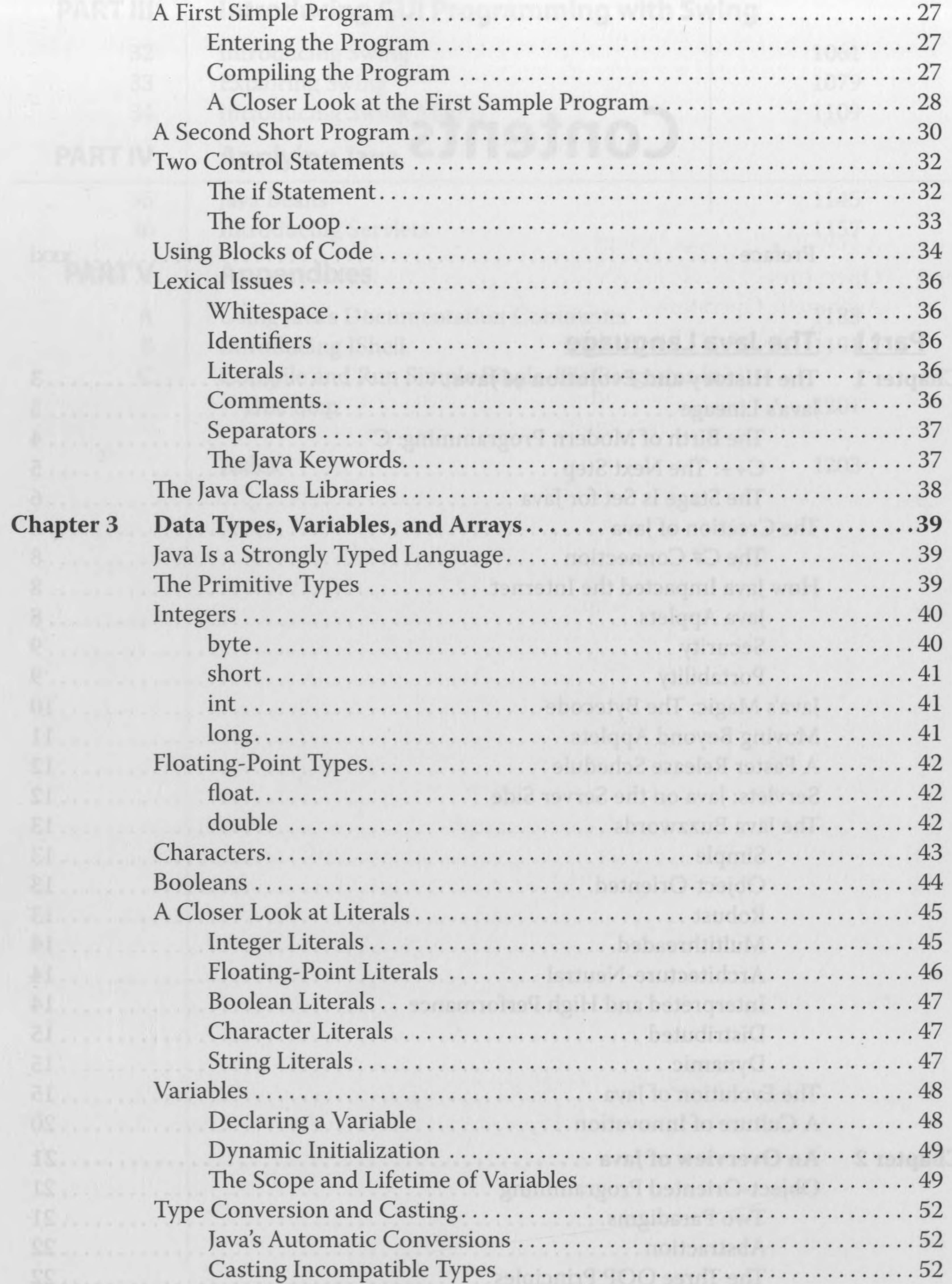

 $\label{eq:3.1} \mathcal{X} \quad = \quad \mathcal{X},$ 

 $\sim$ 

**Contract** 

 $\mathcal{A}^{\mathcal{A}}$  ,  $\mathcal{A}^{\mathcal{A}}$ 

로

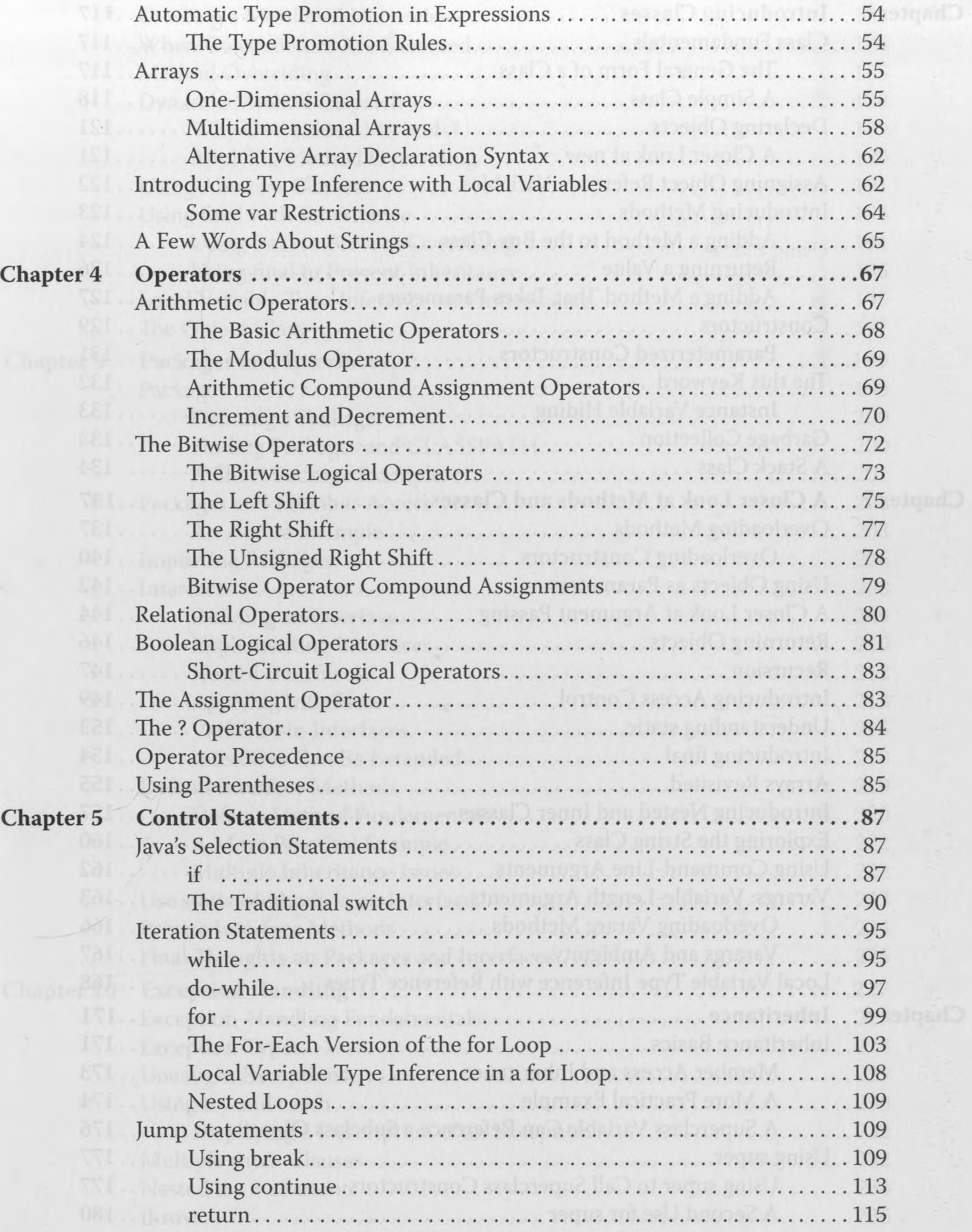

 $\sim 10^{-1}$ 

 $\mathcal{L}_{\rm{c}}$ 

 $\sim$ 

 $\sim$ 

L'immus .

#### Java: The Complete Reference  $\mathbf x$

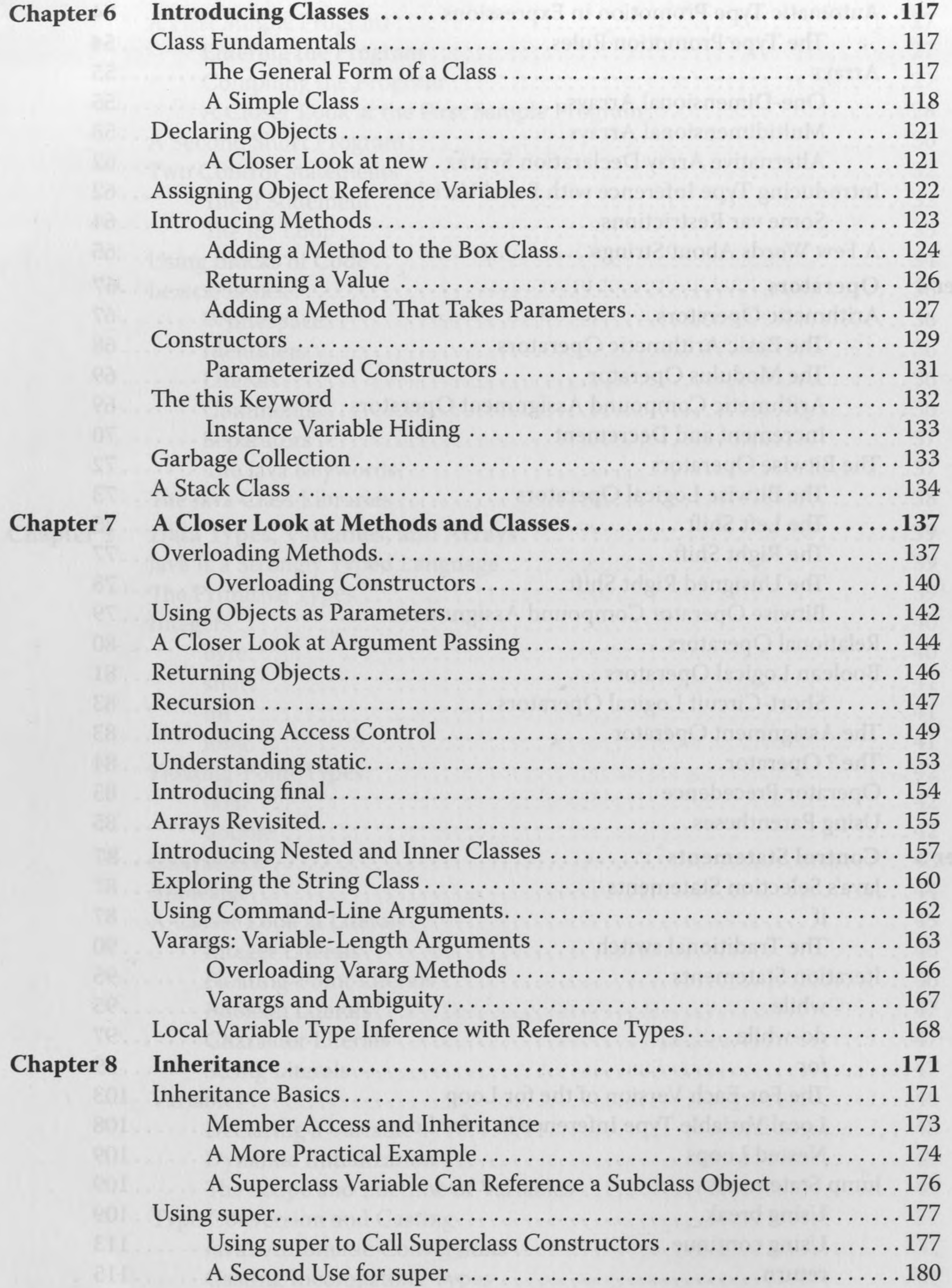

 $\sim$ 

# Contents Xi

 $\mathcal{R}$ 

 $\label{eq:1.1} \mathcal{N}(\mathcal{N})=0$ 

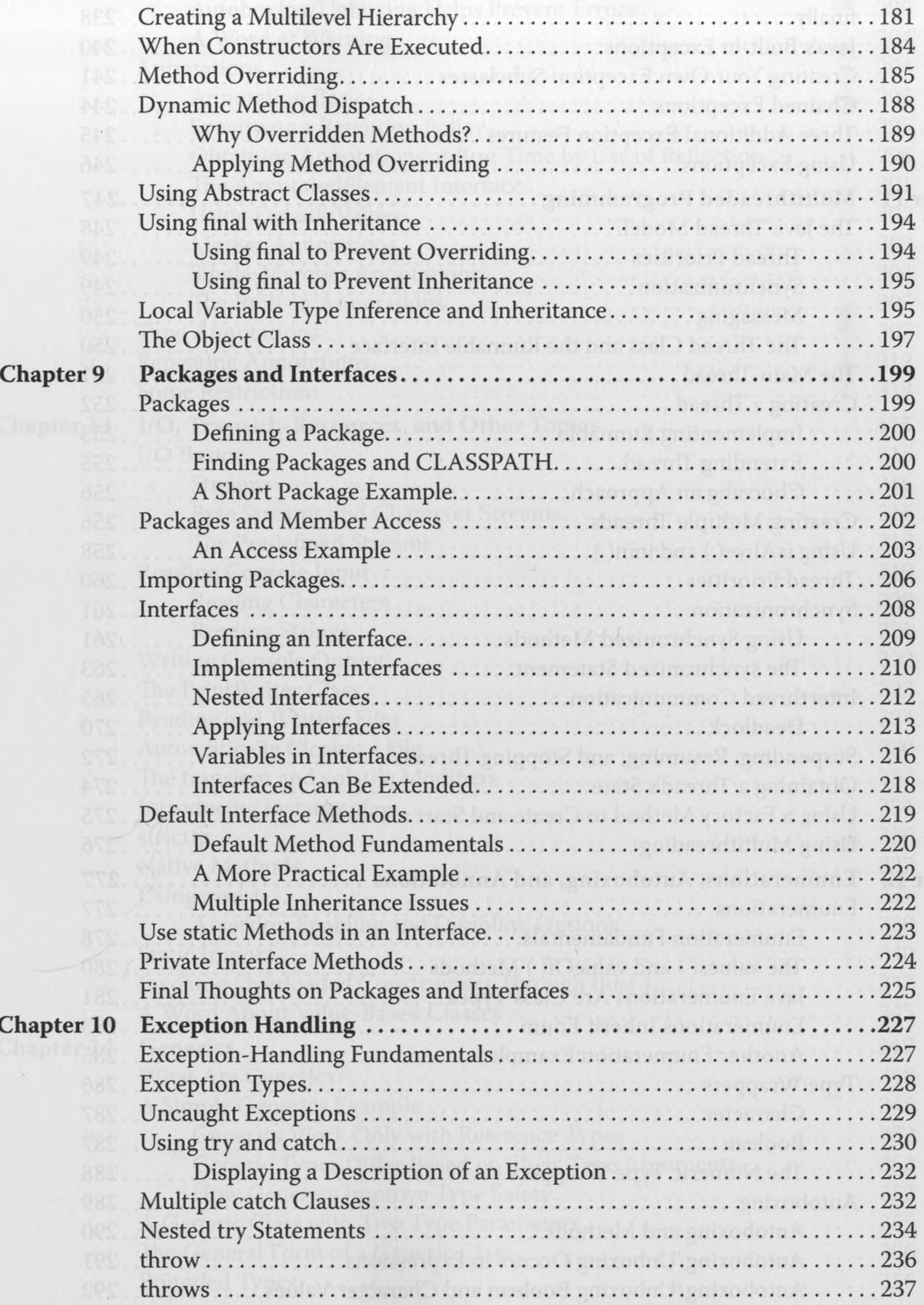

**Contract Contract** 

#### xii Java: The Complete Reference

 $\sim$ 

![](_page_5_Picture_22.jpeg)

 $\sim 10^{-11}$ 

 $\mathcal{A}$ 

 $\mathcal{A}$  .

W.

#### xiii Contents

 $-41$ 

 $\sim$ 

![](_page_6_Picture_20.jpeg)

 $\sim$  10  $\pm$ 

 $1 - 1$ 

#### xiv Java: The Complete Reference

 $\mathcal{A}$ 

![](_page_7_Picture_11.jpeg)

Contents XV

 $\mathcal{P}$ 

![](_page_8_Picture_1.jpeg)

 $\mathcal{N}(\mathcal{S})$ 

 $\frac{1}{2}$  .

Enhancements to switch...............................................

 $\mathbb{R}^3$ 

 $\beta_{\rm H}$ 

 $\sim 58$   $\mu$ 

 $\sigma_{\rm eff}$ 

 $\sim 10^{-1}$ 

![](_page_8_Picture_640.jpeg)

auch angilious and a community of the file of the languible.

 $\sim$ 

 $\mathcal{L}$ 

#### Java: The Complete Reference **XVI**

## The Java Library Part II String Concatenation with Other Data Types .................... 487 String Conversion and toString()..................................488

![](_page_9_Picture_25.jpeg)

## Contents XVII

**CONTRACTOR** 

![](_page_10_Picture_10.jpeg)

 $2S$ 

#### xviii Java: The Complete Reference

![](_page_11_Picture_6.jpeg)

#### Contents xix in Jan Afelam

![](_page_12_Picture_1.jpeg)

 $\mathcal{H}_{\mathcal{C}}$ 

![](_page_12_Picture_24.jpeg)

**Contractor** 

 $-110$ 

#### Java: The Complete Reference XX

![](_page_13_Picture_12.jpeg)

 $\sim 100$ 

## Contents XXI

 $\mathcal{A}$  .

![](_page_14_Picture_14.jpeg)

 $\sim 10^{-11}$ 

 $\sim 10^{-1}$ 

#### xxii Java: The Complete Reference

![](_page_15_Picture_10.jpeg)

 $\alpha$ 

## Contents

knobete heirerenes,

![](_page_16_Picture_1.jpeg)

![](_page_16_Picture_23.jpeg)

 $\sim$ 

 $\mathcal{A}$ 

 $\mathcal{A}_{\mathcal{A}}$ 

 $-11$ 

#### xxiv Java: The Complete Reference

![](_page_17_Picture_10.jpeg)

 $\left| \ \right|$  =

#### **Contents XXV**

 $\sim 10^{-5}$ 

![](_page_18_Picture_14.jpeg)

**Contractor** 

#### xxvi Java: The Complete Reference

![](_page_19_Picture_14.jpeg)

#### **Introducing GUI Programming with Swing** Part III

![](_page_19_Picture_15.jpeg)

#### xxvii Contents

Œ.

![](_page_20_Picture_18.jpeg)

#### **Applying Java** Part IV

![](_page_20_Picture_19.jpeg)

## XXViii Java:The Complete Reference

 $\sim$ 

![](_page_21_Picture_461.jpeg)

#### xxix Contents

Java.

![](_page_22_Picture_18.jpeg)

Collectively, these new funtures formites espand the ways in which you can design and